# **IMPLEMENTING FRIES MODEL FOR THE FIXED LIFETIME INVENTORY SYSTEM**

*1 Izevbizua O. and <sup>2</sup> Igbinosun L.*

**Department of Mathematics, University of Benin and <sup>2</sup>Department of Mathematics, University of Uyo.**

*Abstract*

*Many methods have being used for finding optimal ordering policy for the fixed lifetime inventory system. The dynamic programming approach is one of such methods. Hitherto, the claim is that the approach is not applicable to systems with lifetime greater than two periods. In this work, we used a total cost function in the literature to derive the equations for the ordered quantity in each period, for a products with lifetime greater than two periods. MATHEMATICA 8 was used to solve the equations.*

*Keywords***:** inventory, dynamic programming, fixed lifetime, useful lifetime, ordering policy.

# **1. Introduction**

The dynamic programming approach is one of the methods used in obtaining optimal solution for multi-stage inventory problems ( other methods were discussed in[1] and [4]). Fixed lifetime inventory model which include the assumptions that orders are placed every period can be formulated as a dynamic programming problem. This is exemplified by the works in [2] and [3] . To use the method, the associated cost function is formulated as a recursive equation. The dynamic programming approach for the fixed lifetime inventory problem was extensively discussed in [3] and concluded that "Because the dimension of the state variable is proportional to the lifetime of the stock in periods, computing an optimal policy is feasible only for relatively short lifetimes. One quickly faces the "curse of dimensionality" that plagues many dynamic programming formulations. We re-examine the dynamic programming approach for the fixed lifetime inventory system using the model in [3] as a case study. Ordering policies were obtained for each period and the resulting equations were solved using MATHEMATICA 8. Numerical examples was carried out for items with lifetime between 3 and 21periods.

### **Fries Model.**

The dynamic programming approach is applicable whenever we order m times in m periods. For example, if  $m = 4$ , *m* is *lifetime* of *product*, we order four times in four periods. The number of useful periods remaining on the items brought forward after their first period in inventory is  $n = 3$ . New orders are received every period and items are issued from inventory following FIFO (oldest units first). Table 1 gives the model outlook for  $m = 4$ .

Correspondence Author: Izevbizua O., Email: orobosa.izevbizua@uniben.edu, Tel: +2348062334547

*Transactions of the Nigerian Association of Mathematical Physics Volume 9, (March and May, 2019), 71 – 80*

#### **Implementing Fries Model for…** *Izevbizua and Igbinosun Trans. Of NAMP*

| ravici.<br>TOOR TOT<br>111 |                 |              |          |                |               |          |              |              |              |          |            |                                    |
|----------------------------|-----------------|--------------|----------|----------------|---------------|----------|--------------|--------------|--------------|----------|------------|------------------------------------|
| Period                     | $\mathbf{1}$    | $\mathbf{2}$ | 3        | $\overline{4}$ | $\mathfrak s$ | 6        | 7            | $\,8$        | 9            | 10       | 11         | 12                                 |
|                            | $\mathcal{Y}_1$ | $x_{12}$     | $x_{13}$ | $x_{14}$       |               |          |              |              |              |          |            |                                    |
|                            |                 | $y_2$        | $x_{22}$ | $x_{23}$       | $x_{24}$      |          |              |              |              |          |            |                                    |
|                            |                 |              | $y_3$    | $x_{32}$       | $x_{33}$      | $x_{34}$ |              |              |              |          |            |                                    |
|                            |                 |              |          | $y_4$          | $x_{\rm 42}$  | $x_{43}$ | $x_{\rm 44}$ |              |              |          |            |                                    |
|                            |                 |              |          |                | $y_5$         | $x_{52}$ | $x_{53}$     | $x_{\rm 54}$ |              |          |            |                                    |
|                            |                 |              |          |                |               | $y_{6}$  | $x_{\rm 62}$ | $x_{63}$     | $x_{\rm 64}$ |          |            |                                    |
|                            |                 |              |          |                |               |          | $y_7$        | $x_{72}$     | $x_{73}$     | $x_{74}$ |            |                                    |
|                            |                 |              |          |                |               |          |              | $y_8$        | $x_{\rm 82}$ | $x_{83}$ | $x_{84}$   |                                    |
|                            |                 |              |          |                |               |          |              |              | $y_{9}$      | $x_{92}$ | $x_{93}$   | $\ensuremath{\mathnormal{X}}_{94}$ |
|                            |                 |              |          |                |               |          |              |              |              | $y_{10}$ | $x_{10,2}$ | $x_{10,3}$                         |
|                            |                 |              |          |                |               |          |              |              |              |          | $y_{11}$   | $x_{11,2}$                         |
|                            |                 |              |          |                |               |          |              |              |              |          |            | $y_{12}$                           |

**Table1:** model outlook for  $m = 4$ 

In Table1,  $y_1$  arrives in period 1. At the start of period 2, items from the first order reduces to  $x_{12}$  and  $y_2$  arrives. At the start of period 3, items from the first and second orders reduces to  $x_{13}$  *and*  $x_{22}$  and  $y_3$  arrives. At the start of period 4, items from the first, second and third orders reduces to  $x_{14}$ ,  $x_{23}$  *and*  $x_{32}$  and  $y_4$  arrives. The items from the first order will not go beyond period 4 since the lifetime of the product is 4. Any item from the first order not used to meet demand at the end of period 4 outdate and must be discarded. The process continues for the remaining orders. This was the dynamic process considered in [3]. The total cost function obtained is ;

 $f_n(w) = \min_{y \ge 0} \{-cW_1 + V(w_{m-1}) + G_{n-1}(w, y) \}, \ w \ge 0, \ (n = 1, 2, 3, \dots)$  (1)

*where*

$$
G_{n-1}(w, y) = cy + L(y) + \alpha \int_{0}^{\infty} f_{n-1}(z) \phi(t) dt
$$
  
\n
$$
L(y) = h \int_{0}^{y} (y - t) f(t) dt + p \int_{y}^{\infty} (t - y) f(t) dt
$$
  
\n
$$
V(x) = v \int_{0}^{x} (x - t) f(t) dt
$$
  
\nc = ordering cost  
\n
$$
h = holding cost
$$
  
\n
$$
p = shortage cost
$$
  
\n
$$
v = outdate cost
$$
  
\n
$$
\alpha = discounting factor, \ 0 < \alpha < 1
$$
  
\n
$$
m = lifetime
$$
  
\n
$$
y = order quantity
$$
  
\n
$$
w_j = w_1 + w_2 + ... + w_{m-1} on hand inventory
$$
  
\n
$$
w = (w_1, w_2, ... w_{m-1}) \ge 0
$$

The model in [3] has a parameter  $\overline{x}$ , that determine whether to order or not to order.  $\overline{x}$  is defined as the positive solution to the equations

$$
L^1(x) + c = 0 \tag{2}
$$

*or*

 $L^1(x) + c - \alpha c F(x) = 0$  (3)  $c^1(x) + c - \alpha$ If  $x < \overline{x}$ , where  $x = x_1 + x_2 + ... + x_{m-1}$ , we order y. Where y is the solution to the equation  $(w, y) = cy + L(y) + \alpha \int_{r=1}^{t} (z) \phi(t) dt$  (4) 0  $G_{n-1}^1(w, y) = cy + L(y) + \alpha \int_0^{\infty} f_{n-1}(z) \phi(t) dt$ If  $x \geq \overline{x}$  we do not order.

The time horizon in [3] is divided into three time eras, namely:  $n=1$ ,  $1 < n < m$  *and*  $n \ge m$ 

The decision to order or not to order in each era depends on whether or not the total inventory on hand is less than the critical

number . For each time era in equation (1), we derive an equation for the critical number and the ordered quantity.

$$
L(y) = h \int_{0}^{y} (y-t) f(t) dt + p \int_{y}^{\infty} (t-y) f(t) dt
$$
  
\n
$$
V(x) = v \int_{0}^{x} (x-t) f(t) dt
$$
  
\n
$$
f_{n}(w) = \min_{y\geq 0} \{-cW_{1} + V(w_{m-1}) + G_{n-1}(w, y) \}
$$
  
\n
$$
G_{n-1}(w, y) = cy + L(y) + \alpha \int_{0}^{\infty} f_{n-1}(z) \phi(t) dt
$$
  
\n
$$
f_{0}(w) = 0
$$
  
\n
$$
f_{n}(w) = -cW_{1} + V(w_{m-1}) + cy + L(y) + \alpha \int_{0}^{\infty} f_{n-1}(z) \phi(t) dt; \quad n = 1, 2, 3, \dots m - 1
$$
  
\n
$$
f_{1}(w) = -cW_{1} + V(w_{m-1}) + cy + L(y)
$$
  
\n
$$
f_{2}(w) = -cW_{1} + V(w_{m-1}) + cy + L(y) + \alpha \int_{0}^{\infty} f_{1}(z) \phi(t) dt
$$
  
\n
$$
f_{3}(w) = -cW_{1} + V(w_{m-1}) + cy + L(y) + \alpha \int_{0}^{\infty} f_{2}(z) \phi(t) dt
$$

$$
f_{m-1}(w) = -cW_1 + V(w_{m-1}) + cy + L(y) + \alpha \int_0^{\infty} f_{m-2}(z)\phi(t)dt
$$

.

**Case 1:**  $n = 1$ 

If  $W_1 < x^*$ , order up to  $x^*$ , otherwise, do not order; where  $x^*$  is the unique solution to the equation

 $L^1(x^*) + c = 0$  and the demand density is  $f(t) = \lambda e^{-\lambda t}$ *where*

$$
L(x^*) = h\lambda \int_0^x (x^* - t)e^{-\lambda t}dt + p\lambda \int_x^{\infty} (t - x)e^{-\lambda t}dt
$$
  
\n
$$
L(x^*) = h\lambda \left\{ \int_0^x xe^{-\lambda t}dt - \int_0^x te^{-\lambda t}dt \right\} + p\lambda \left\{ \int_x^{\infty} te^{-\lambda t}dt - \int_x^{\infty} xe^{-\lambda t}dt \right\}
$$
  
\n
$$
= h\lambda \left\{ \frac{-xe^{-\lambda t}}{\lambda} \Big|_{t=0}^{t=x} + \left( \frac{te^{-\lambda t}}{\lambda} + \frac{e^{-\lambda t}}{\lambda^2} \right) \Big|_{t=0}^{t=x} \right\} + p\lambda \left\{ \left( \frac{-te^{-\lambda t}}{\lambda} - \frac{e^{-\lambda t}}{\lambda^2} \right) \Big|_{t=x}^{t=x} + \frac{ye^{-\lambda t}}{\lambda} \right\} \Big|_{t=x}^{t=x}
$$
  
\n
$$
= h\lambda \left\{ \frac{-xe^{-x\lambda}}{\lambda} + \frac{x}{\lambda} + \frac{xe^{-x\lambda}}{\lambda} + \frac{e^{-x\lambda}}{\lambda^2} - \frac{1}{\lambda^2} \right\} + p\lambda \left\{ \frac{xe^{-x\lambda}}{\lambda} + \frac{e^{-x\lambda}}{\lambda^2} - \frac{xe^{-x\lambda}}{\lambda} \right\}
$$
  
\n
$$
= h\lambda \left\{ \frac{-xe^{-x\lambda}}{\lambda} + \frac{x}{\lambda} + \frac{xe^{-x\lambda}}{\lambda} + \frac{e^{-x\lambda}}{\lambda^2} - \frac{1}{\lambda^2} \right\} + p\lambda \left\{ \frac{xe^{-x\lambda}}{\lambda} + \frac{e^{-x\lambda}}{\lambda^2} - \frac{xe^{-x\lambda}}{\lambda} \right\}
$$
  
\n
$$
= hx + \frac{he^{-x\lambda}}{\lambda} - \frac{h}{\lambda} + \frac{pe^{-x\lambda}}{\lambda}
$$
  
\n
$$
= e^{-x\lambda} \left\{ \frac{h}{\lambda} + \frac{p}{\lambda} \right\} + hx - \frac{h}{\lambda}
$$

*so that*

$$
\frac{dL}{dx} + c = 0, \text{ yields}
$$
  
\n
$$
-e^{-x\lambda} \{h+p\} + h + c = 0
$$
  
\n
$$
e^{-x\lambda} \frac{h+c}{h+p}
$$
  
\n
$$
e^{-x\lambda} = \frac{h+c}{h+p}
$$
  
\n
$$
x^* = \frac{Log[\frac{h+c}{h+p}]}{-\lambda}
$$
 (5)

This shows we can only proceed if  $c < p$ .

To obtain  $W_1$ , we differentiate  $f_1(w)$  with respect to y and evaluate at  $y = W_1$  Thereafter we compare the value of x from equation (5) with  $W_1$  obtained. If  $W_1$ 

obtained is less than X then we order up to x that is order  $y_1 = x - W_1$  otherwise we do not order. Now

$$
f_1(w) = -cW_1 + V(w_{m-1}) + cy + L(y) + \alpha \int_0^{\infty} f_0(w)\phi(t)dt
$$
  
\nbut  $f_0(w) = 0$ , so we have  
\n
$$
f_1(w) = -cW_1 + V(w_{m-1}) + cy + L(y)
$$
  
\n
$$
\frac{\partial f_1}{\partial y}\Big|_{y=w} = L^1(W_1) + c
$$

 $W_1$  is the solution to the equation

 $y = W_1$ 

1

 $=$ 

L<sup>1</sup>(W<sub>1</sub>) + c = 0  
\n- e<sup>-W<sub>i</sub>A</sup>(
$$
\frac{h}{A} + \frac{p}{A}
$$
) + h + c = 0  
\ne<sup>-W<sub>i</sub>A</sup>( $h + p$ ) = h + c  
\ne<sup>-W<sub>i</sub>A</sup> =  $\frac{h+c}{h+p}$   
\n
$$
\text{Case2: } 1 < n < m
$$
\nCase2:  $1 < n$   
\n
$$
\text{Case2: } 1 < n
$$
\n
$$
\text{Case2: } 1 < m \text{ (where } A_n \text{ is the ordering region) order up to } y_n^*(w) > W_1; \text{ otherwise, do not order; where } y_n^*(w) \text{ solves } G_{h-1}^1\{w, y_n^*(w)\} = 0 \text{ and } y_n^*(w) \le x, \text{ and } x \text{ is the solution to the equation}
$$
\n
$$
L'(x) + c - \alpha cF(x) = 0
$$
\n
$$
L'(x) = h\lambda \int_0^x (x-t)e^{-\lambda t} dt + p\lambda \int_1^x (t-y)e^{-\lambda t} dt
$$
\nwhere  
\n
$$
F(x) = 1 - e^{-\lambda t}
$$
\n
$$
L(x) = h\lambda \int_0^1 (x-t)e^{-\lambda t} dt + p\lambda \int_1^h (t-y)e^{-\lambda t} dt
$$
\n
$$
\text{where }
$$
\n
$$
L(x) = h\lambda \int_0^1 (x-t)e^{-\lambda t} dt + p\lambda \int_1^h (t-y)e^{-\lambda t} dt
$$
\n
$$
\frac{dL}{dx} = -e^{-x\lambda}(h+p) + h + c - \alpha c(1-e^{-x\lambda}) = 0
$$
\n
$$
-e^{-x\lambda}(h+p) + h + c - \alpha c(1-e^{-x\lambda}) = 0
$$
\n
$$
e^{-x\lambda}(h+p) - \lambda b + c - \alpha c e^{-x\lambda} = 0
$$
\n
$$
e^{-x\lambda}(h+p) - \lambda b + c - \alpha c e^{-x\lambda} = 0
$$
\n
$$
e^{-x\lambda} \left(\frac{h+c-\alpha c}{h+p-\alpha c}\right)
$$
\n
$$
x^* = \frac{\ln t - \alpha c}{\frac{h+c-\alpha c}{h+p-\alpha}}
$$

For each  $n = 2,3,...m-1$ , we compute  $y_n(w)$  from  $G_{n-1}^1\{w, y_n(w)\} = 0$  and We compare  $y_n(w)$  with x obtained from (6). Table 2 and Table 3 gives the required equations for computing  $y_n(w)$ .

| $G_{n-1}(w, y)$                                         |
|---------------------------------------------------------|
| $G_1(w, y) = cy + L(y) + \alpha \int f_1(w) \phi(t) dt$ |
| $G_2(w, y) = cy + L(y) + \alpha \int f_2(w) \phi(t) dt$ |
| $G_3(w, y) = cy + L(y) + \alpha \int f_3(w) \phi(t) dt$ |
| $G_4(w, y) = cy + L(y) + \alpha \int f_4(w) \phi(t) dt$ |

**Table 2:**  $G_{n-1}(w, y)$ , *for some values of n*.

$$
\frac{n}{n} \frac{G_{n-1}(w, y)}{G_1(w, y)} = cy + L(y) + \alpha \lambda \int_0^{\infty} (-cW_1 + V(w_{m-1}) + cy + L(y))e^{-\lambda t} dt
$$
\n  
\n
$$
\frac{G_2(w, y) = cy + L(y) + \alpha \lambda \int_0^{\infty} (-cW_1 + V(w_{m-1}) + cy + L(y))e^{-\lambda t} dt}{G_3(w, y) = cy + L(y) + \alpha \lambda (\int_0^{\infty} (-cW_1 + V(w_{m-1}) + cy + L(y))e^{-\lambda t} dt)}
$$
\n  
\n
$$
+ \alpha \lambda (\int_0^{\infty} (-cW_1 + V(w_{m-1}) + cy + L(y) + [\alpha \lambda (\int_0^{\infty} (-cW_1 + V(w_{m-1}) + cy + L(y) + \alpha \lambda (\int_0^{\infty} (-cW_1 + V(w_{m-1}) + cy + L(y) + \alpha \lambda (\int_0^{\infty} (-cW_1 + V(w_{m-1}) + cy + L(y))e^{-\lambda t} dt)]e^{-\lambda t} dt]
$$
\n  
\n
$$
= \frac{\alpha \lambda (\int_0^{\infty} (-cW_1 + V(w_{m-1}) + cy + L(y))e^{-\lambda t} dt)e^{-\lambda t} dt}{G_4(w, y) = cy + L(y) + \alpha \lambda (\int_0^{\infty} (-cW_1 + V(w_{m-1}) + cy + L(y) + \alpha \lambda (\int_0^{\infty} (-cW_1 + V(w_{m-1}) + cy + L(y))e^{-\lambda t} dt)e^{-\lambda t} dt)e^{-\lambda t} dt}
$$

**Table 3:**  $G_{n-1}(w, y)$ , *for some values of n*.

*y*<sub>2</sub> *is obtained from*  $G_1^1(w, y) = 0$ <br> *Now*<br>  $G_1(w, y) = cy + L(y) + \alpha \lambda \int_0^{\infty} (-cW_1 + V(w))$ *Now*

$$
G_1(w, y) = cy + L(y) + \alpha \lambda \int_0^{\infty} (-cW_1 + V(w_{m-1}) + cy + L(y))e^{-\lambda t} dt
$$
  
\n
$$
G_1(w, y) = cy + e^{-\lambda y}(\frac{h}{\lambda} + \frac{p}{\lambda}) + hy - \frac{h}{\lambda} - cW_1\alpha + cy\alpha + vx\alpha - vx\alpha e^{-x\lambda} - \frac{v\alpha}{\lambda} + \frac{v\alpha e^{-x\lambda}}{\lambda} + vx\alpha e^{-x\lambda}
$$
  
\n+  $\frac{\alpha e^{-\lambda y}(h + p)}{\lambda} + h\alpha y - \frac{h\alpha}{\lambda^2}$   
\nso that  
\n $\frac{\partial G_1}{\partial y} = \alpha \alpha - \frac{\alpha e^{-\lambda y}(h + p)}{\lambda} + h\alpha y - \frac{e^{-\lambda y}(h + p) + h - 0}{\lambda}$ 

λ α α λ α  $\alpha + h\alpha$ α  $\lambda y = \frac{c+h+c\alpha + h\alpha}{\alpha(h+p)+h+p}$  $e^{-\lambda y}(\alpha(h+p)+(h+p))=c+h+c\alpha+h\alpha$  $\frac{\partial G_1}{\partial y} = c\alpha - \alpha e^{-\lambda y} (h+p) + h\alpha + c - e^{-\lambda y} (h+p) + h =$  $\overline{a}$  $+ p)(1 +$  $(+ h)(1 + )$  $=$  $\overline{a}$  $+ p) + h +$  $h + c\alpha +$  $=$  $\frac{-\lambda y}{\lambda} = \frac{c + h + c \alpha + \lambda y}{\lambda y}$  $\frac{\partial G_1}{\partial y} = c\alpha - \alpha e^{-\lambda y} (h + p) + h\alpha + c - e^{-\lambda y} (h + p) + h = 0$  $\frac{(h+p)(1+\alpha)}{(h+p)(1+\alpha)}$  $\left[\frac{c+h(1+\alpha)}{h(1+\alpha)}\right]$  $\left[\frac{e+h+ea+ha}{\alpha(h+p)+h+p}\right]$  $(h + p) + h + p$  $h_2 = \frac{-8h}{h} (h + p)$  $h_2 = \frac{\alpha_0 h_1}{\alpha} \frac{\alpha (h+p) + h + p_1}{\alpha}$  $Log[\frac{c+h}{n}]$ *y*  $Log[\frac{c+h+c\alpha+h}{c}$ *y*  $e^{-\lambda y} = \frac{c + h + c \alpha + h}{h}$ 

$$
y_{3} \text{ is obtained from } G_{2}(w, y) = 0
$$
\n
$$
Now
$$
\n
$$
G_{2}(w, y) = cy + L(y) + \alpha \lambda \left( \int_{0}^{\infty} (-cW_{1} + V(w_{m-1}) + cy + L(y) + [\alpha \lambda(\int_{0}^{\infty} (-cW_{1} + V(w_{m-1}) + cy + L(y))]e^{-\lambda t}dt) \right)
$$
\n
$$
G_{2}(w, y) = cy + \frac{e^{-\lambda y}}{\lambda}(h + p) + hy - \frac{h}{\lambda} - cW_{1}\alpha + cy\alpha + vx\alpha - vx\alpha e^{-x\lambda} - \frac{v\alpha}{\lambda} + \frac{v\alpha e^{-x\lambda}}{\lambda} + \frac{\alpha e^{-\lambda y}(h + p)}{\lambda}
$$
\n
$$
+ hy\alpha - \frac{h\alpha}{\lambda} - cW_{1}\alpha^{2} + cy\alpha^{2} + vx\alpha^{2} + vx\alpha^{2} e^{-x\lambda} - \frac{v\alpha^{2}}{\lambda} + \frac{v\alpha^{2}e^{-x\lambda}}{\lambda} + v\alpha^{2}xe^{-x\lambda} + \frac{\alpha^{2}e^{-y\lambda}(h + p)}{\lambda}
$$
\n
$$
+ h\alpha^{2}y + \frac{h\alpha}{\lambda^{2}}
$$

 $\frac{\partial z_2}{\partial y} = c - e^{-\lambda y} (h + p) + h + c \alpha - \alpha e^{-\lambda y} (h + p) + h \alpha + c \alpha^2 - \alpha^2 e^{-\lambda y} (h + p) + h \alpha^2 =$  $\frac{\partial G_2}{\partial y} = c - e^{-\lambda y} (h + p) + h + c\alpha - \alpha e^{-\lambda y} (h + p) + h\alpha + c\alpha^2 - \alpha^2 e^{-\lambda y} (h + p) + h\alpha^2 = 0$  $G_2$  *y*  $e^{-\lambda y}$  (**b**  $f(x)$  *y*  $e^{2x-4y}$  (**b**  $f(x)$  *y*  $f(x)$  *g* $e^{2}$  $e^{2x-4y}$ *s o that*

$$
e^{-\lambda y}(h+p+\alpha(h+p)+\alpha^2(h+p))=c+h+c\alpha+h\alpha+c\alpha^2+h\alpha^2
$$

$$
y_3 = \frac{Log[\frac{c+h+c\alpha+h\alpha+c\alpha^2+h\alpha^2}{h+p+\alpha(h+p)+\alpha^2(h+p)}}{-\lambda}
$$
  

$$
y_3 = \frac{Log[\frac{c(1+\alpha+\alpha^2)+h(1+\alpha+\alpha^2)}{h+p(1+\alpha+\alpha^2)}]}{-\lambda}
$$
  

$$
y_3 = \frac{Log[\frac{(c+h)(1+\alpha+\alpha^2)}{(h+p)(1+\alpha+\alpha^2)}]}{-\lambda}
$$

$$
y_{4} \text{ is obtained from } G_{3}^{1}(w, y) = 0
$$
\n
$$
G_{3}(w, y) = cy + L(y) +
$$
\n
$$
\lambda \alpha \{ \int_{0}^{\infty} (-cW_{1} + V(w_{m-1}) + cy + L(y) + [\alpha \lambda (\int_{0}^{\infty} (-cW_{1} + V(w_{m-1}) + cy + L(y) + \alpha \lambda (\int_{0}^{\infty} (-cW_{1} + V(w_{m-1}) + cy + L(y))e^{-\lambda t} dt)]e^{-\lambda t} dt \}
$$
\nso that\n
$$
\frac{\partial G_{3}}{\partial y} = c\alpha - \alpha e^{-\lambda y} (h + p) + h\alpha + c\alpha^{2} - \alpha^{2} e^{-\lambda y} (h + p) + h\alpha^{2} + c\alpha^{3} - \alpha^{3} e^{-\lambda y} (h + p)
$$
\n
$$
+ h\alpha^{3} + c - e^{-\lambda y} (h + p) + h = 0
$$
\n
$$
e^{-y\lambda} = \frac{h + c + h\alpha + c\alpha + h\alpha^{2} + c\alpha^{2} + h\alpha^{3} + c\alpha^{3}}{h + p + \alpha(h + p) + \alpha^{2}(h + p) + \alpha^{3}(h + p)}
$$
\n
$$
y_{4} = \frac{Log[\frac{h + c + h\alpha + c\alpha + h\alpha^{2} + c\alpha^{2} + h\alpha^{3} + c\alpha^{3}]}{h + p + \alpha(h + p) + \alpha^{2}(h + p) + \alpha^{3}(h + p)}
$$
\n
$$
y_{4} = \frac{Log[\frac{(h + c)(1 + \alpha + \alpha^{2} + \alpha^{3})}{(h + p)(1 + \alpha + \alpha^{2} + \alpha^{3})}}{h + p + \alpha^{2}(h + p) + \alpha^{3}(h + p)}
$$
\n
$$
y_{5} = \frac{Log[\frac{(h + c)(1 + \alpha + \alpha^{2} + \alpha^{3})}{h + \alpha + \alpha^{2} + \alpha^{3} + \alpha^{3}}]}{h + p + \alpha(h + p) + \alpha^{3}(h + p)}
$$

$$
y_{5} \text{ is obtained from } G_{4}^{1} = 0
$$
\n
$$
G_{4}(w, y) = cy + L(y) +
$$
\n
$$
\alpha \lambda \left( \int_{0}^{\infty} (-cW_{1} + V(w_{m-1}) + cy + L(y) + [\alpha \lambda(\int_{0}^{\infty} (-cW_{1} + V(w_{m-1}) + cy + L(y) + [\alpha \lambda(\int_{0}^{\infty} (-cW_{1} + V(w_{m-1}) + cy + L(y)) + cW_{m-1}) + cy + L(y)]e^{-\lambda t}dt] \right) e^{-\lambda t} dt e^{-\lambda t} dt
$$
\n
$$
G_{4}^{1}(w, y) = 0, \text{ yields}
$$
\n
$$
\Delta \left( \int_{0}^{\infty} (-cW_{1} + V(w_{m-1}) + cy + L(y) + [\alpha \lambda(\int_{0}^{\infty} (-cW_{1} + V(w_{m-1}) + cy + L(y))e^{-\lambda t} dt] \right) e^{-\lambda t} dt e^{-\lambda t} dt
$$
\n
$$
y_{5} = \frac{Log[\frac{h + c + h\alpha + c\alpha + h\alpha^{2} + c\alpha^{2} + h\alpha^{3} + c\alpha^{3} + h\alpha^{4} + c\alpha^{4}]}{2}
$$

$$
y_5 = \frac{\lambda}{\lambda}
$$
  

$$
y_5 = \frac{Log[\frac{(h+c)(1+\alpha+\alpha^2+\alpha^3+\alpha^4)}{(h+p)(1+\alpha+\alpha^2+\alpha^3+\alpha^4)}]}{-\lambda}
$$

A careful observation shows that the pattern for obtaining the order quantities can be generalized using equation (4.10)

$$
Log\left[\frac{h+c+\sum_{i=1}^{n-1}h\alpha^{i}+c\alpha^{i}}{h+p+\sum_{i=1}^{n-1}\alpha^{i}(h+p)}\right]_{n} = \frac{-\lambda}{-\lambda}, n = 2.3.4,...m-1
$$
\nCase 3: n > m

\n(4.10)

# **Case3:**  $n \ge m$

If  $W_1 \le x$ , order up to  $y_n(w) > W_1$ ; otherwise do not order, where  $y_n(w)$  solves  $G_{n-1}^1\{w, y_n(w)\} = 0$  and  $y_n(w) \le x$ . The  $x^*$  in equation (4.9) for case 2 is the same for case 3.

## **4.4 NUMERICAL EXAMPLES.**

In this section, we give numerical examples for fixed lifetime products whose useful lifetimes are 3, 4,12 and 21periods.The results for each product is shown in Tables 4,5,6,and 7.

### **EXAMPLE 1**

Lifetime of product is 3. Using equations (5) and (6) we obtain  $x^*$  for time era  $n = 1$  *and*  $1 \le n \le m$ . **Table 4: ordering policy for a product with 3 useful lifetime.**

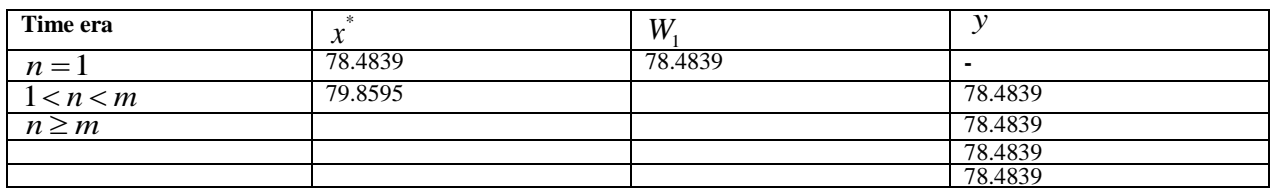

**Analysis**: we don't order in period 1 because  $W_1 = x^*$ . We order 78.4839 in periods 2,3,4, and 5 since  $y \leq x^*$ . The CPU time is 0.48 secs. **EXAMPLE 2**

Lifetime of product is 4. Using equations (5) and (6) we obtain  $x^*$  for time era  $n = 1$  *and*  $1 \lt n \lt m$ . **Table 5: ordering policy for a product with 4 useful lifetime.**

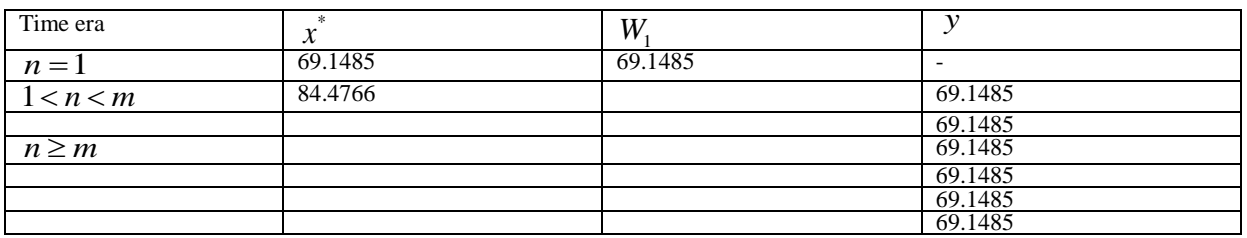

**Analysis:** we don't order in period 1 because  $W_1 = x^*$ . We order 69.1485 in periods 2,3,4,5,6 and 7 respectively. The CPU time is 0.532secs.

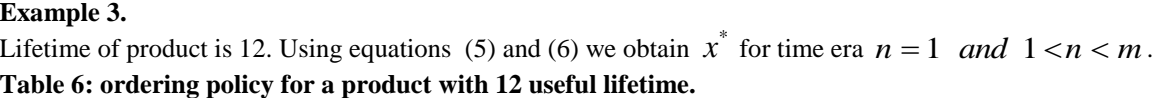

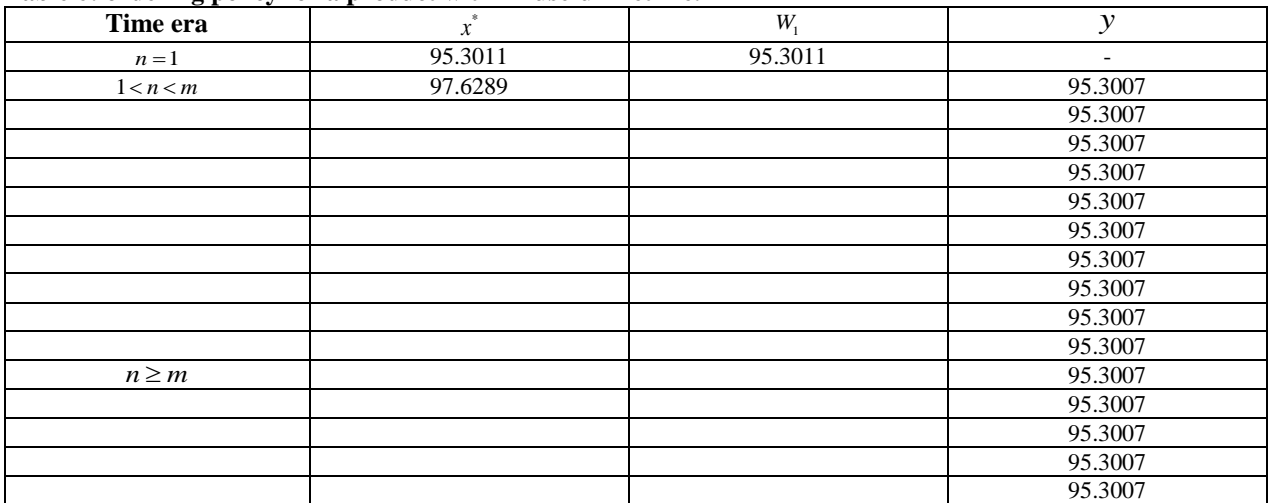

**Analysis:** we don't order in period 1 because  $W_1 = x^*$ . We order 95.3007 in periods 2,3,4,5,6,7,8,9,10,11,12,13,14,15 and 16 respectively. The CPU time is 0.63 secs.

## **Example 4.**

Lifetime of product is 21. Using equations (5) and (6) we obtain  $x^*$  for time era  $n = 1$  *and*  $1 \le n \le m$ .

### **Table 7: ordering policy for a product with 21 useful lifetime.**

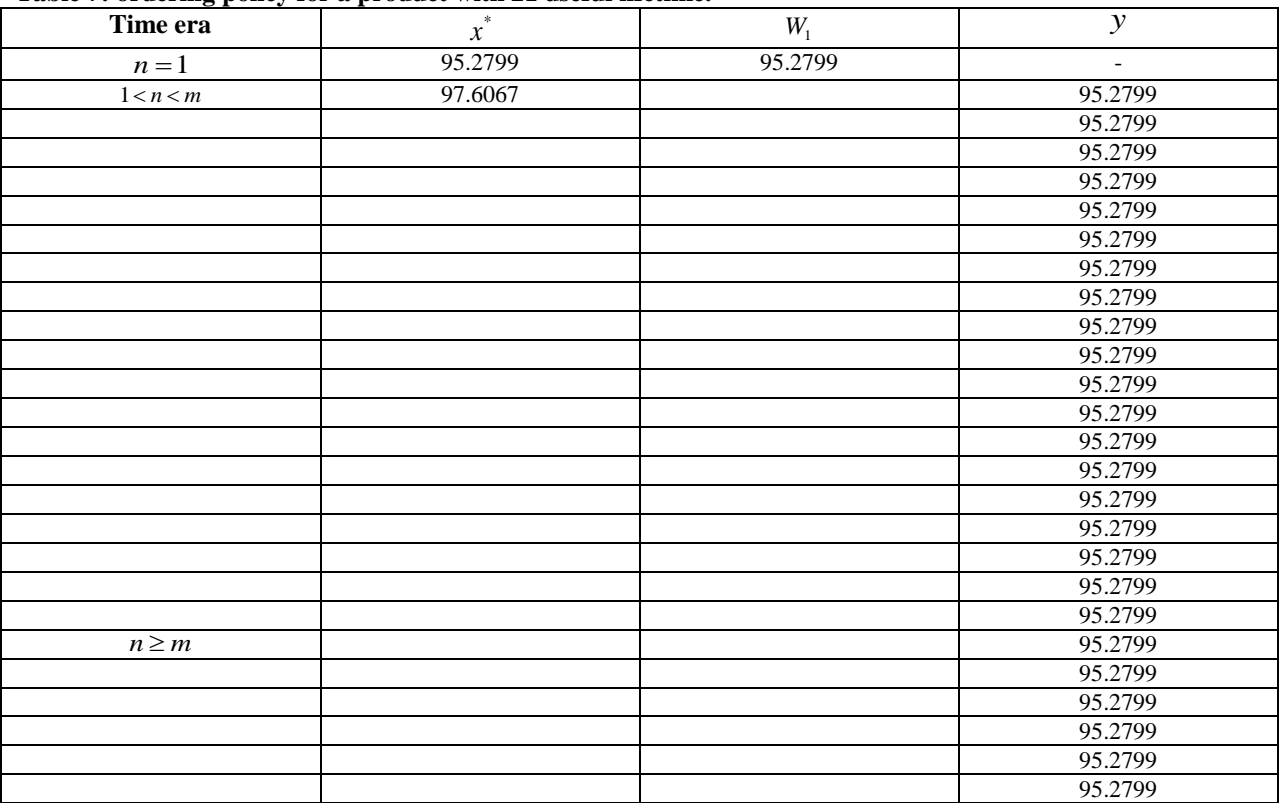

**Analysis:** we don't order in period 1 because  $W_1 = x^*$ . We order 95.2799 in periods

2,3,4,5,6,7,8,9,10,11,12,13,14,15,16,17,18,19,20,21,22.23.24,25 and 26 respectively. The CPU time is 0.685 secs.

**Computer Time.**

Table 8 shows the CPU time for some values of  $m$ . Clearly, the CPU time increases with increasing  $m$ . for  $m=21$ , the computer time is 0.685secs. Figure1 shows the computer time reported in Table 8.

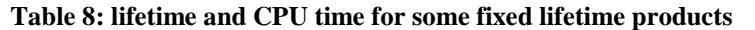

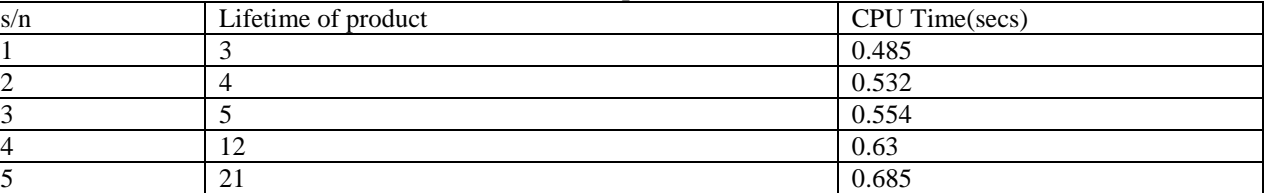

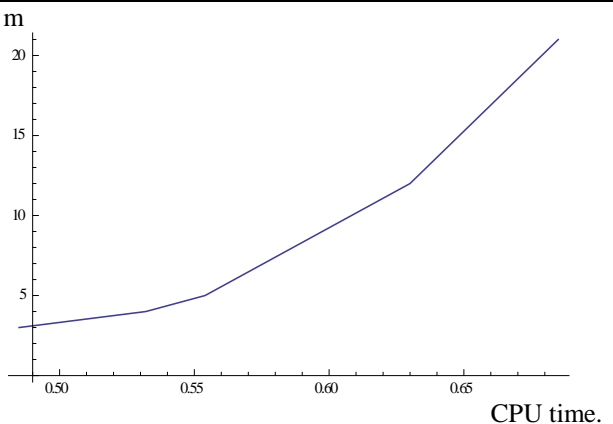

**Figure 1: lifetime vs computer time**

#### **Conclusion**

For  $m > 2$ , the dimension of the dynamic programing approach is high and difficult to handle. This is why the prevailing view on the dynamic programing approach is that it is unrealizable in practice when the dimension exceed 2periods. However, the use of computer programmesmakes it easy and the computing time is fast. For  $f = \lambda e^{-\lambda t}$  which is the widely used distribution in the literature, we found out that the computer time is in seconds for products with fixed lifetime between 3 and 21 periods. The computing process is routine and does not require special techniques. Using the model in [3], we computed ordering policy for products with lifetime 3,4,12, and 21periods. For the four products considered, we observed that the quantity ordered is the same in all the periods except period one. The implication of this is that outdating may be high when the demand is low, since the same quantity of items arrives inventory every period.

### **REFERENCES**

- [1] Nahmias, S. and Pierskalla, W. P. (1973); Optimal Ordering Policies for a Product that Perishes in two Periods Subject to Stochastic Demand. Naval Research Logistics Quarterly. Vol. 20(2). pp. 207-229.
- [2] Fries, B.E. (1975): Optimal Ordering policy for a Perishable Commodity with fixed Lifetime. Operations Research Vol. 23(1). pp. 46-61.
- [3] Nahmias .S. (2011); Perishable inventory systems. International series in operations research and management science. Vol 160.
- [4] Izevbizua . O and Omosigho. S.E (2017); A Review of the fixed lifetime inventory system. The Journal of the Mathematical Association of Nigeria. Vol 2 pp188-198.